# EPUB: The "Holy Grail" of Techcomm?

tcworld conference 2014 - Stuttgart, Germany

Scott Prentice, Leximation, Inc.

### Introduction

- Scott Prentice, President of Leximation, Inc.
- Specializing in FrameMaker plugin development as well as structured FrameMaker conversions, consulting, and development. FrameMaker user/developer since 1991.
  - Developed DITA-FMx, a FrameMaker plugin for efficient DITA authoring and publishing.
- Consulting for custom Help systems, creative/functional web applications, and EPUB solutions.

### What is EPUB?

- EPUB is an ebook file format that can be read on almost every device and platform
- Requires a "reader" application or dedicated reader device
- A collection of XHTML, XML, CSS, and media files wrapped up in a "zip" archive
  - Defines the content, navigation, and formatting of the ebook

# Brief history of EPUB

**EPUB** specification is maintained by IDPF

Initial EPUB format approved in 2007, superseding Open eBook standard

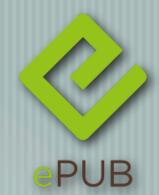

EPUB 2.0.1 approved 2010

**EPUB 3 approved October 2011** 

EPUB 3 Fixed Layout, May 2012; Indexes, Jan. 2014

EPUB 3.0.1 approved June 2014

### EPUB 3 features

HTML 5 and CSS 3

JavaScript (and libraries)

Audio, video, read-aloud (SMIL)

Text orientation

Unicode support

### Reader features

Table of Contents

Search (or Find)

Previous and next browsing

**Bookmarks** and annotations

Index (not yet, but in the spec)

Ul configuration (fonts, colors, sizes)

# Supported layouts

- Paged model (traditional)
  - Fixed layout (like a PDF)
- Topic-oriented, vertically scrolling (EPUB Help)
- EPUB format can provide all formats used by techcomm groups
  - Deliver content for desktop or mobile, on all platforms

### Potential uses

- User guides Paged, FXL, EPUB Help
  - References Paged, EPUB Help
- Learning and training material FXL, EPUB Help
- Online Help EPUB Help
- Print-ready documents FXL
- All formats can include JavaScript to provide interactivity (requires EPUB 3)

# Paged (reflowing) EPUB

Traditional ebook model

Best for "linear" books

Content reflows to fill available space (based on screen size and font size)

EPUB 2 or EPUB 3

Can be produced by many tools

Works on all reader devices and applications

### Dedicated ereaders

The DITA Style Guide

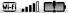

### Chapter 1. Information types and topics

Topics are the building blocks of modular documents, and organising topics by semantic information types is one of the architectural features of DITA.

Information is not knowledge. Knowledge is not wisdom. Wisdom is not truth.

Frank Zappa

- Content models and information types A content model is a framework that represents the structure of the information to be stored. In DITA, a content model is implemented as an information type, or topic type.
- Information types A fundamental principle of DITA is information

Kindle 4 basic

### **Chapter 1. Information** types and topics

Topics are the building blocks of modular documents, and organising topics by semantic information types is one of the architectural features of DITA.

Information is not knowledge. Knowledge is not wisdom. Wisdom is not truth.

Frank Zappa

<section-header> 🖍 💶 2:17 PM

 Content models and information types A content model is a framework that represents the structure of the information to be stored. In DITA, a content model is imple-

mented as an information type, or topic type.

• Information types

A fundamental principle of DITA is information typing, which categorizes information according to the nature of the

9 of 635

**Nook Color** 

### Mobile device + reader app

The DITA Style Guide

### Chapter 1. Information types and topics

Topics are the building blocks of modular documents, and organising topics by semantic information types is one of the architectural features of DITA.

Information is not knowledge. Knowledge is not wisdom. Wisdom is not truth.

Frank Zappa

Content models and information types

A content model is a framework that represents the structure of the infor-

13 of 937

iPhone + iBooks app

### Chapter 1. Information types and topics

Topics are the building blocks of modular documents, and organising topics by semantic information types is one of the architectural features of DITA.

Information is not knowledge. Knowledge is not wisdom. Wisdom is not truth.

Frank Zappa

• Content models and information types

A content model is a framework that represents the structure of the information to be stored. In DITA, a

 $\leftarrow$ 

1 of 3

iPhone + Kobo app

### Desktop reader apps

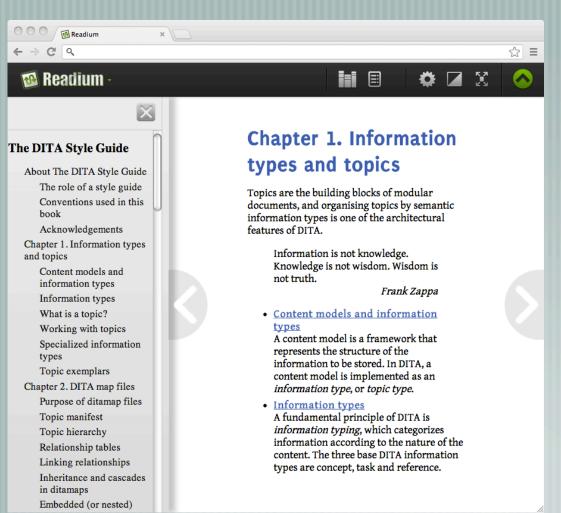

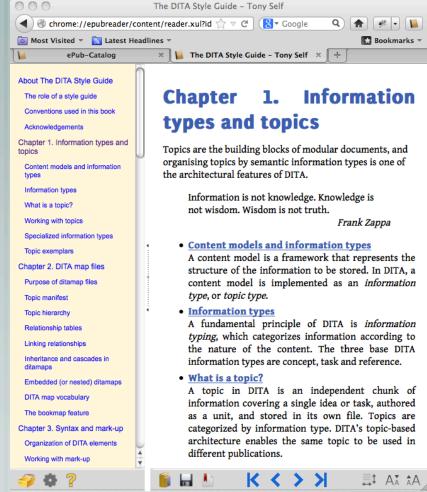

Chrome + Readium

Firefox + EPUBReader

# Desktop reader apps

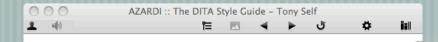

### Chapter 1. Information types and topics

Topics are the building blocks of modular documents, and organising topics by semantic information types is one of the architectural features of DITA.

Information is not knowledge. Knowledge is not wisdom. Wisdom is not truth.

Frank Zappa

### · Content models and information types

A content model is a framework that represents the structure of the information to be stored. In DITA, a content model is implemented as an *information type*, or *topic type*.

### Information types

A fundamental principle of DITA is *information typing*, which categorizes information according to the nature of the content. The three base DITA information types are concept, task and reference.

### · What is a topic?

A topic in DITA is an independent chunk of information covering a single idea or task, authored as a unit, and stored in its own file. Topics are categorized by information type. DITA's topic-based architecture enables the same topic to be used in different publications.

### · Working with topics

### · Specialized information types

Specialized information types provide a topic architecture that closely matches the structure of your content.

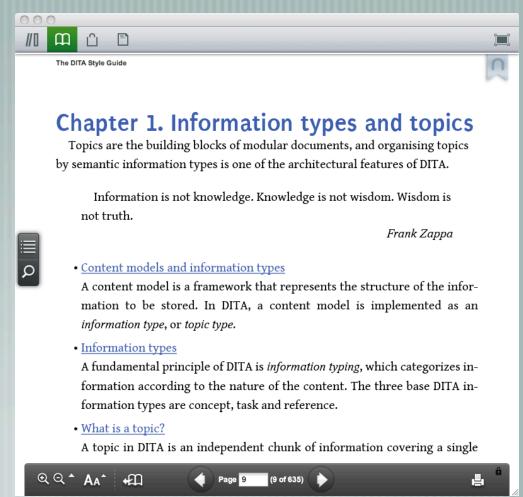

# Fixed layout EPUB

- Provides an option for a fixed layout delivery
  - Think of this like a PDF
- Best for graphic and layout intensive books, or when precise pagination is required
  - Develop by hand, custom scripting, or use Adobe InDesign
- Requires "compliant" EPUB 3 reader

1

### **Yosemite National Park**

Yosemite National Park is a United States National Park spanning eastern portions of Tuolumne, Mariposa and Madera counties in the central eastern portion of California, United States.

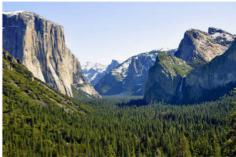

Figure 1-1: Yosemite Valley from Tunnel View

Location Tuolumne, Mariposa, & Madera counties, California, USA

 Nearest city
 Mariposa, California

 Coordinates
 37°44′43″N 119°35′54″W

 Area
 761,268 acres (308,074 ha)

 Established
 October 1, 1890

Visitors 3,951,393 (in 2011)
Governing body National Park Service

UNESCO World Heritage Site

The park covers an area of 761,268 acres (3,080.74 km2) and reaches across the western slopes of the Sierra Nevada mountain chain. Over 3.7 million people visit Yosemite each year: most spend their time in the seven square miles (18 km2) of Yosemite Valley. Designated a World Heritage Site in 1984, Yosemite is internationally recognized for its

My Favorite National Parks

### 1

### **Yosemite National Park**

Yosemite National Park is a United States National Park spanning eastern portions of Tuolumne, Mariposa and Madera counties in the central eastern portion of California, United States.

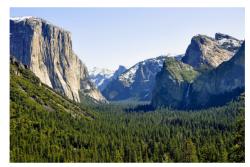

Figure 1-1: Yosemite Valley from Tunnel View

Location Tuolumne, Mariposa, & Madera counties, California, USA

 Nearest city
 Mariposa, California

 Coordinates
 37°44′43″N 119°35′54″W

 Area
 761,268 acres (308,074 ha)

 Established
 October 1, 1890

 Visitors
 3,951,393 (in 2011)

 Governing body
 National Park Service

 UNESCO World Heritage Site

The park covers an area of 761,268 acres (3,080.74 km2) and reaches across the western slopes of the Sierra Nevada mountain chain. Over 3.7 million people visit Yosemite each year: most spend their time in the seven square miles (18 km2) of Yosemite Valley. Designated a World Heritage Site in 1984, Yosemite is internationally recognized for its

My Favorite National Parks 1

PDF

**EPUB** 

roof pendants because they were once the roof of the underlying granitic rock.

Erosion acting upon different types of uplift-created joint and fracture systems is responsible for creating the valleys, canyons, domes, and other features we see today. These joints and fracture systems do not move, and are therefore not faults. Spacing between joints is controlled by the amount of silica in the granite and granodiorite rocks; more silica tends to create a more resistant rock, resulting in larger spaces between joints and fractures.

Pillars and columns, such as Washington Column and Lost Arrow, are created by cross joints. Erosion acting on master joints is responsible for creating valleys and later canyons. The single most erosive force over the last few million years has been large alpine glaciers, which have turned the previously V-shaped river-cut valleys into U-shaped glacial-cut canyons (such as Yosemite Valley and Hetch Hetchy Valley). Exfoliation (caused by the tendency of crystals in plutonic rocks to expand at the surface) acting on granitic rock with widely spaced joints is responsible for creating domes such as Half Dome and North Dome and inset arches like Royal Arches.

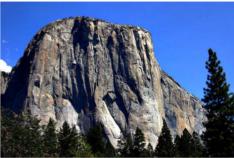

Figure 1-3: El Capitan

### Popular features

Yosemite Valley represents only one percent of the park area, but this is where most visitors arrive and stay.

Tunnel View is the first view of the Valley for many visitors and is extensively photographed.

My Favorite National Parks

YOSEMITE NATIONAL PARK GEOGRAPHY

> roof pendants because they were once the roof of the underlying granitic rock.

Erosion acting upon different types of uplift-created joint and fracture systems is responsible for creating the valleys, canyons, domes, and other features we see today. These joints and fracture systems do not move, and are therefore not faults. Spacing between joints is controlled by the amount of silica in the granite and granodiorite rocks; more silica tends to create a more resistant rock, resulting in larger spaces between joints and

Pillars and columns, such as Washington Column and Lost Arrow, are created by cross joints. Erosion acting on master joints is responsible for creating valleys and later canyons. The single most erosive force over the last few million years has been large alpine glaciers, which have turned the previously V-shaped river-cut valleys into U-shaped glacial-cut canyons (such as Yosemite Valley and Hetch Hetchy Valley). Exfoliation (caused by the tendency of crystals in plutonic rocks to expand at the surface) acting on granitic rock with widely spaced joints is responsible for creating domes such as Half Dome and North Dome and inset arches like Royal Arches.

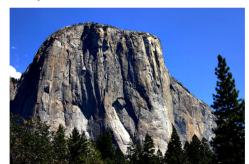

Figure 1-3: El Capitan

### Popular features

Yosemite Valley represents only one percent of the park area, but this is where most visitors arrive and stay.

· Tunnel View is the first view of the Valley for many visitors and is extensively photographed.

MY FAVORITE NATIONAL PARKS

### EPUB Help

Similar in functionality to HTML Help (CHM) Vertically scrolling, topic-oriented presentation of content **Best for online Help** Access the right content, get the info and get back to work Context sensitivity is now possible in an EPUB! Develop by hand or custom scripting Requires "very compliant" EPUB 3 reader

### EPUB Help

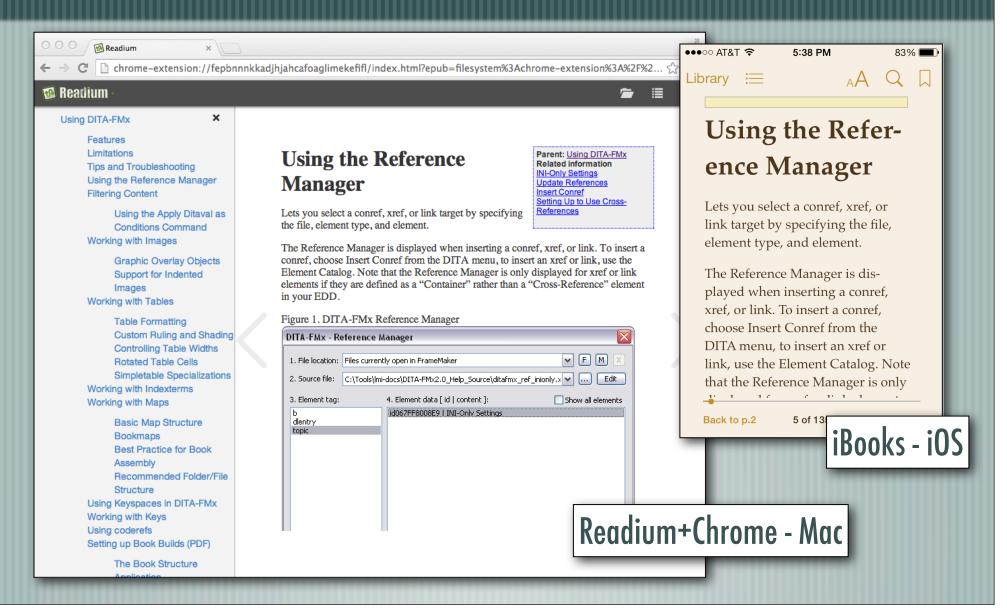

# EPUB Help

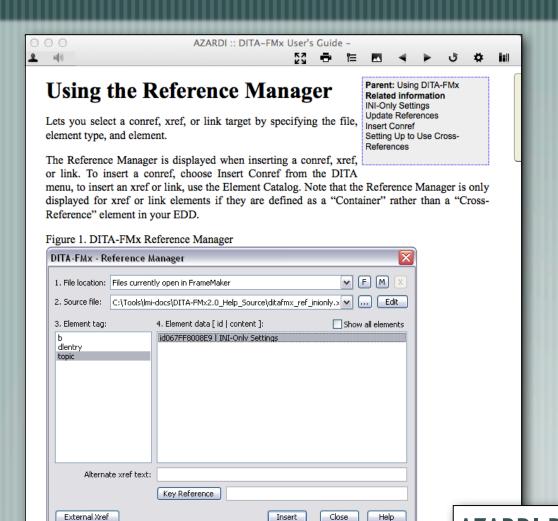

Insert

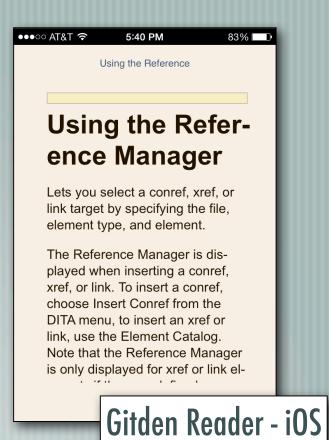

AZARDI Desktop - Mac

### DEMO!

Live demo of context-sensitive EPUB Help

First ever public showing!

### Issues and limitations

- Publishing tools only support "basic" layouts
- Most readers not compliant with "new" layouts
- Probably won't work with dedicated readers (like Kindle)
- Must hand-code for now

### Useful EPUB 3 readers

### Desktop

- AZARDI (Mac, Linux, Windows)
- Chrome + Readium (Mac, Linux, Windows)

### Mobile

- Apple iBooks (iOS)
- Gitden Reader (Android, iOS)

### **EPUB** tools and utilities

- **EPUB 3 editors**
- Oxygen XML editor
- BlueGriffon EPUB Edition
- Calibre multi-purpose tool
- epubcheck validator
  - kindlegen converts EPUB 3 to KF8

### Resources

```
EPUB 3.0.1 specification - idpf.org/epub/301
CSS 3 Module Info - www.css3.info/modules
BISG, Field Guide to Fixed Layout for E-Books – https://
www.bisg.org/publications/field-guide-fixed-layout-e-books
IGP, ePub3 Fixed Layout Packaging -
http://apex.infogridpacific.com/df/epub3packaging-flo.html
EPUB Resources - www.epubtest.com/resources.php
Follow #eprdctn on Twitter
Scott Prentice <scott AT leximation.com> - www.leximation.com
```

### Feedback

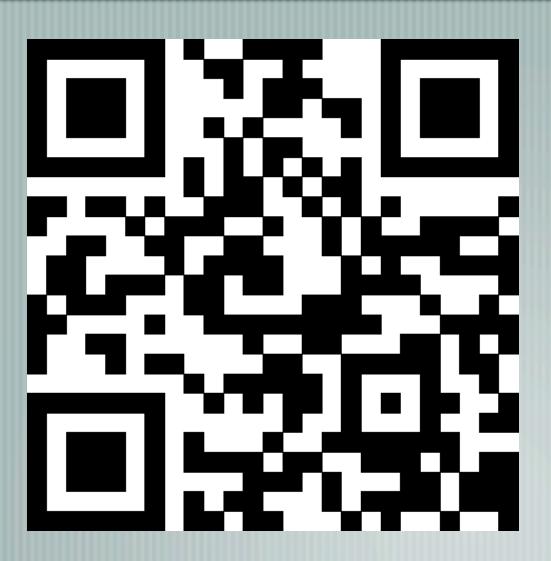

### Your opinion is important to us!

Please tell us what you thought of the lecture. We look forward to your feedback via smartphone or tablet.

Scan the QR code or visit the URL:

http://UAI.honestly.de